Lesson 1
This is only an example.

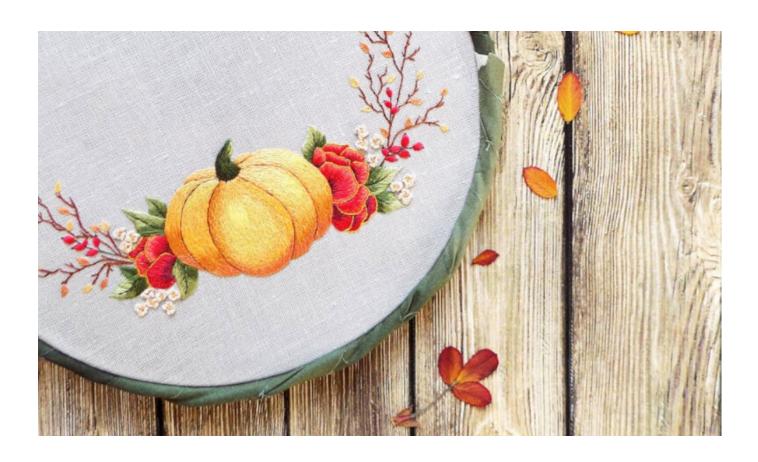